DOI:10.17951/h.2016.50.2.145

# ANNALES UNIVERSITATIS MARIAE CURIE-SKŁODOWSKA LUBLIN – POLONIA VOL. L,  $2 \qquad \qquad$  SECTIO H  $2016$

Uniwersytet Marii Curie-Skłodowskiej w Lublinie. Wydział Ekonomiczny

### ŁUKASZ WIECHETEK, MAREK MĘDREK

lukasz.wiechetek@umcs.pl, marek.medrek@umcs.pl

*Wykorzystanie otwartych zbiorów danych i systemów inteligencji biznesowej w jednostkach samorządu terytorialnego na przykładzie systemu JST Finanse*

Use of Open Data Sets and Business Intelligence Systems in Local Government. The Case of JST Finance Application

**Słowa kluczowe:** otwarta administracja; otwarte dane; finanse JST; analityka biznesowa; wolne oprogramowanie; benchmarking

**Keywords:** open government; open data; public finances; business intelligence; free software; benchmarking

**Kod JEL: H71; H72; H79; L86**

### **Wstęp**

Rozwój technologii informacyjnej wywiera istotny wpływ na funkcjonowanie administracji publicznej, zmienia organizację pracy, usprawnia wewnętrzny przepływ informacji, zwiększa transparentność, pozwala także na bezpośrednią interakcję z interesariuszami [Pawełoszek, 2014, s. 455; Viscusi i in., 2014, s. 263]. Wdrożenie nowych technologii teleinformatycznych umożliwia również wprowadzenie samoobsługi interesantów, co przyczynia się do obniżenia kosztów funkcjonowania administracji.

W ostatnich latach nasila się trend udostępniania przez administrację dużych ilości danych w postaci tzw. otwartych danych (*Open Data*) [Mellouli, Luna-Reyes, Zhang, 2014, s. 1; Barry, Bannister 2014, s. 129]. Zbiory te są dostępne praktycznie bez ograniczeń, mogą być w dowolny sposób przetwarzane i publikowane przez podmioty zewnętrzne.

Dzięki inicjatywie *Open Data* praktycznie wszystkie dane nienaruszające praw obywateli do ochrony danych osobowych i tajemnicy handlowej mogą być upubliczniane. Udostępnianie danych szerokiemu gronu interesariuszy wymaga spełnienia określonych warunków: prawnych, finansowych, organizacyjnych i technicznych, kulturowych [Belkindas, Swanson, 2014, s. 109; Zuiderwijk, Janssen, Davis, 2014, s. 22]. Prowadzi jednak do wielu korzyści: zwiększa przejrzystość funkcjonowania podmiotów, przyczynia się do wzrostu zaufania obywateli do administracji publicznej. Przesłanką publikowania otwartych danych jest też możliwość korzystania z pomysłów, innowacyjności obywateli i chęć zacieśnienia współpracy pomiędzy obywatelami a organami administracji publicznej [Sobczak, Kulisiewicz, 2013, s. 4–5]. Publikowanie danych otwartych może napotykać na liczne bariery, między innymi instytucjonalne, techniczne, związane ze złożonością zadania, ustawodawstwem, zapewnieniem odpowiedniego poziomu jakości danych [Barry, Bannister, 2014, s. 132].

## **1. Cechy i przykłady wykorzystania otwartych zbiorów danych**

## **1.1. Charakterystyka otwartych zbiorów danych**

Idea otwartych danych opiera się na założeniu, że pewne rodzaje danych powinny istnieć poza granicami praw autorskich, patentów, cenzury; mogą być swobodnie przetwarzane przez dowolny podmiot [Batagan, 2014, s. 82]. Dane te są rozpowszechniane publicznie tak, aby stały się łatwo dostępne, możliwe do przekształcania w nowe produkty i powtórnie publikowane [Bertot i in., 2014, s. 6].

Otwarte dane mogą pochodzić z różnych źródeł. Do najpowszechniej wykorzystywanych należą publiczne zbiory zawierające wyniki prac badawczych (*open data in science*) oraz dane dotyczące funkcjonowania administracji udostępniane przez poszczególne podmioty administracji centralnej i samorządowej (*open data in government*) [Zuiderwijk, Janssen, Davis, s. 22], ale także zbiory generowane w wielu innych obszarach [Open Knowledge, 2015], między innymi:

- − kultury dotyczące dzieł kultury i zabytków, tytułów i autorów publikacji oraz ogółu zasobów gromadzonych i przechowywanych przez galerie, biblioteki, archiwa i muzea,
- − finansów zawierające informacje na temat rynków finansowych (kursy akcji, obligacji, walut itp.),

- − statystyki dane wytworzone przez urzędy statystyczne, takie jak spisy ludności, wartości kluczowych wskaźników społeczno-gospodarczych,
- − pogody zawierające informacje używane do zrozumienia i przewidywania pogody,
- − środowiska prezentujące informacje dotyczące środowiska naturalnego, obecności i poziomu zanieczyszczeń, jakości rzek i mórz,
- − transportu obejmujące rozkłady jazdy, trasy, statystyki czasu rzeczywistego.

W sferze administracji otwarte dane są niejako jednym z wytworów prowadzenia polityki otwartego rządu, czyli nowego sposobu organizacji działań w państwie, polegającego na zastosowaniu cyfrowych narzędzi technologicznych i komunikacyjnych w celu wykorzystania wiedzy obywateli do rozwiązywania problemów oraz zwiększenia ich współudziału w rządzeniu [Sobczak, Kulisiewicz, 2014, s. 4]. Głównymi cechami polityki otwartego rządu są: przejrzystość działań, powszechna dostępność usług i informacji, a także reagowanie na potrzeby, żądania i pomysły obywateli [Pawełoszek, 2014, s. 457]. Szczegółowa charakterystyka cech otwartych danych została zaprezentowana w tab. 1.

| Cecha               | Opis                                                                                                    |  |  |
|---------------------|----------------------------------------------------------------------------------------------------|--|--|
| Kompletność         | Wszystkie dane publiczne są udostępniane. Dane publiczne to takie, które nie są<br>przedmiotem ograniczeń ze względu na zachowanie prywatności, bezpieczeństwa lub<br>przywilejów                                 |  |  |
| Pierwotność         | Dane gromadzone są u źródła, z zachowaniem najwyższego możliwego poziomu<br>szczegółowości. Nie mają postaci zagregowanej lub zmodyfikowanej w inny sposób                                                        |  |  |
| Aktualność          | Dane sa udostepniane tak szybko, jak to jest możliwe, aby zachować ich wartość<br>(użyteczność)                                                                                                    |  |  |
| Dostępność          | Dane są dostępne dla najróżniejszych użytkowników i do najróżniejszych celów                                                                                                    |  |  |
| Ustrukturalizowanie | Zbiór danych jest skonstruowany w taki sposób, aby umożliwić jego automatyczne<br>przetwarzanie                                                                                                    |  |  |
| Niedyskryminowanie  | Dane są dostępne dla każdego, bez wymogu rejestracji                                                                                                    |  |  |
| Niezastrzeganie     | Dane sa dostępne w formacie, nad którym żaden podmiot nie ma wyłącznej kontroli                                                                                                    |  |  |
| Nielicencionowanie  | Dane nie są przedmiotem prawa autorskiego, patentu, znaku towarowego lub tajemni-<br>cy handlowej. W uzasadnionych przypadkach pewne ograniczenia co do prywatności<br>i bezpieczeństwa danych mogą być dozwolone |  |  |

Tab. 1. Charakterystyka otwartych danych

Źródło: opracowanie własne na podstawie: [https://public.resource.org/8\_principles.html].

Do podstawowych argumentów przemawiających za publikowaniem otwartych danych należy zaliczyć między innymi [Sobczak, Kulisiewicz, 2013, s. 4–5; *Manifest Otwartości Miasta Gdańska*, 2015; Viscusi i in., 2014, s. 264; Batagan, 2014, s. 83; Zuiderwijk, Janssen, Davis, s. 17]:

- − możliwość dbania o przejrzystość i efektywność wydatkowania środków publicznych,
- − aktywizowanie obywateli, wspieranie budowy społeczeństwa obywatelskiego i informacyjnego,

- − pobudzanie przedsiębiorczości i budowanie możliwości rozwoju nowych inicjatyw biznesowych,
- − wykorzystywanie przez administrację narzędzi masowej współpracy i crowdsourcingu w celu pozyskiwania pomysłów i innowacji od obywateli,
- − zwiększenie tempa innowacyjności i efektywności badań naukowych dzięki uzyskaniu szerszego dostępu do wyników badań już zrealizowanych,
- − możliwość wzmocnienia nowoczesnego i innowacyjnego wizerunku państwa, regionu, jednostki samorządowej,
- − chęć ciągłego ulepszania i weryfikowania przyjętych rozwiązań w zakresie zarządzania podmiotami publicznymi,
- − zwiększenie zaangażowania społecznego obywateli,
- − wzmacnianie pozycji społeczności lokalnych i grup przy zastosowaniu zasady pomocniczości,
- − możliwość lepszego zrozumienia skomplikowanych problemów społecznych [Mellouli, Luna-Reyes, Zhang, 2014, s. 1],
- − możliwość zatarcia granic między sektorem publicznym, prywatnym, obywatelskim.

Otwarte dane znajdują zastosowanie w wielu obszarach funkcjonowania społeczeństwa. Mogą być wykorzystywane szczególnie przez podmioty i osoby zajmujące się problematyką wywiadu jawnoźródłowego, do których zalicza się między innymi infobrokerów, specjalistów wywiadu, przedstawicieli służb mundurowych i policji, detektywów, dziennikarzy, naukowców, analityków biznesowych, statystyków i reprezentantów sektora publicznego. Użytkownikami otwartych zbiorów danych mogą być w końcu wszelkie organizacje i obywatele, którzy chcą aktywnie włączyć się w funkcjonowanie administracji czy kreować otaczającą rzeczywistość.

Szerokie możliwości zastosowania otwartych zbiorów danych sprawiają, iż sfera ich udostępniania i przetwarzania powinna być odpowiednio uregulowana. Decyzje w tym zakresie mają bowiem długoterminowe konsekwencje nie tylko dla innowacji i badań z użyciem otwartych zbiorów danych, ale także dla otwartości i przejrzystości funkcjonowania administracji. Podejmowanie powyższych decyzji musi być poprzedzone szeregiem dyskusji dotyczących między innymi problematyki prywatności, bezpieczeństwa, zarządzania zasobami cyfrowymi, ich archiwizacji i ochrony oraz zapewnienia odpowiedniej jakości udostępnianych danych [Bertot i in., 2014, s. 6; Viscusi i in., 2014, s. 263].

Aby osiągnąć korzyści z udostępniania otwartych danych, konieczne jest nie tylko tworzenie i publikowanie nowych zbiorów, lecz i zachęcanie obywateli do wykorzystywania tych zasobów [Mellouli, Luna-Reyes, Zhang, 2014, s. 1]. Zachętą może być organizowanie przez administrację różnego rodzaju konkursów stymulujących poszukiwanie nowych obszarów zastosowania dla udostępnionych zbiorów danych [Juell-Skielse i in., 2014, s. 247].

# **1.2. Przykłady platform publikujących otwarte zbiory i narzędzi przetwarzających otwarte dane**

Użytkownicy internetu mogą korzystać z danych otwartych w dwojaki sposób. Po pierwsze, używając gotowych narzędzi przygotowanych przez podmioty prywatne lub publiczne, które są często dostępne na portalach publikujących otwarte dane. Drugim, nieco bardziej pracochłonnym rozwiązaniem, ale dającym dużo większe możliwości, jest samodzielne przygotowanie narzędzi informatycznych pozyskujących dane z publicznie dostępnych zbiorów z wykorzystaniem np. interfejsów programistycznych aplikacji (API).

W sieci można znaleźć wiele portali udostępniających otwarte dane. Dane mogą dotyczyć całych państw, np. data.gv.at (Austria), digitaliser.dk (Dania), opendata.ee (Estonia), data.gouv.fr (Francja), govdata.de (Niemcy), ale także regionów czy miast: opendata.bcn.cat (Barcelona), gdansk.pl/otwartygdansk (Gdańsk), data.london.gov. uk/ (Londyn), danepowarszawsku.pl (Warszawa). Charakterystykę wybranych narzędzi prezentujących otwarte dane dotyczące Polski oraz aplikacje umożliwiające ich przetwarzanie przedstawiono w tab. 2.

| Nazwa                                              | Adres www                                                                                                    | Opis                                                                                                    |  |  |
|----------------------------------------------------|----------------------------------------------------------------------------------------------------|----------------------------------------------------------------------------------------------------|--|--|
| Portal<br>otwartych<br>danych Unii<br>Europejskiej | opendata.europa.eu/<br>pl/data                                                                                                    | Umożliwia dostęp do zakresu danych gromadzonych przez instytucje<br>i organy Unii Europejskiej. Dane te można wykorzystywać do celów<br>komercyjnych i niekomercyjnych                                                                                                    |  |  |
| DanePubliczne.<br>gov.pl                           | danepubliczne.gov.pl                                                                                                    | Strona Centralnego Repozytorium Informacji Publicznej. Repo-<br>zytorium ułatwia dostęp i korzystanie z danych, które mają szcze-<br>gólne znaczenie dla rozwoju innowacyjności w państwie i rozwoju<br>społeczeństwa informacyjnego. Dostawcami danych prezentowanych<br>w portalu są między innymi organy administracji rządowej, fundusze<br>celowe, ZUS, KRUS, NFZ, państwowe instytuty badawcze |  |  |
| Portal geostaty-<br>styczny                        | geo.stat.gov.pl                                                                                                    | Narzędzie do interaktywnej prezentacji kartograficznej i publikacji<br>danych pozyskanych w spisach powszechnych oraz z Banku Danych<br>Lokalnych                                                                                                    |  |  |
| Moje Państwo                                       | mojepanstwo.pl                                                                                                    | Portal jest zestawem aplikacji, dzięki którym obywatel może kontrolo-<br>wać i wpływać na działania państwa. Działa w oparciu o zestrukturali-<br>zowane informacje pozyskiwane z różnych źródeł sektora publicznego                                                                                                    |  |  |
| MamPrawo-<br>Wiedziec.pl                           | mamprawowiedziec.pl                                                                                                    | Serwis o osobach pełniących wybieralne funkcje publiczne. Zawiera<br>biogramy, informacje na temat głosowań posłów, oświadczenia mająt-<br>kowe, poglądy kandydatów                                                                                                    |  |  |
| Moja Polis                                         | Rozbudowany zbiór informacji o wszystkich regionach w Polsce.<br>Zawiera setki wskaźników dotyczących różnych dziedzin życia. Dane<br>są pozyskiwane z wielu źródeł, między innymi z GUS, PKW, mini-<br>www.mojapolis.pl<br>sterstw, OKE, Związku Banków Polskich. Prezentowane są w postaci:<br>interaktywnych map, wykresów i tabel rankingowych, gotowych<br>tekstów eksperckich |                                                                                                    |  |  |
| Naprawmy To!                                       | NaprawmyTo.pl                                                                                                    | Serwis umożliwiający użytkownikom zgłaszanie problemów w prze-<br>strzeni publicznej, które zostały zaobserwowane w ich najbliższym<br>otoczeniu                                                                                                    |  |  |

Tab. 2. Wybrane narzędzia prezentujące otwarte dane dotyczące Polski

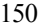

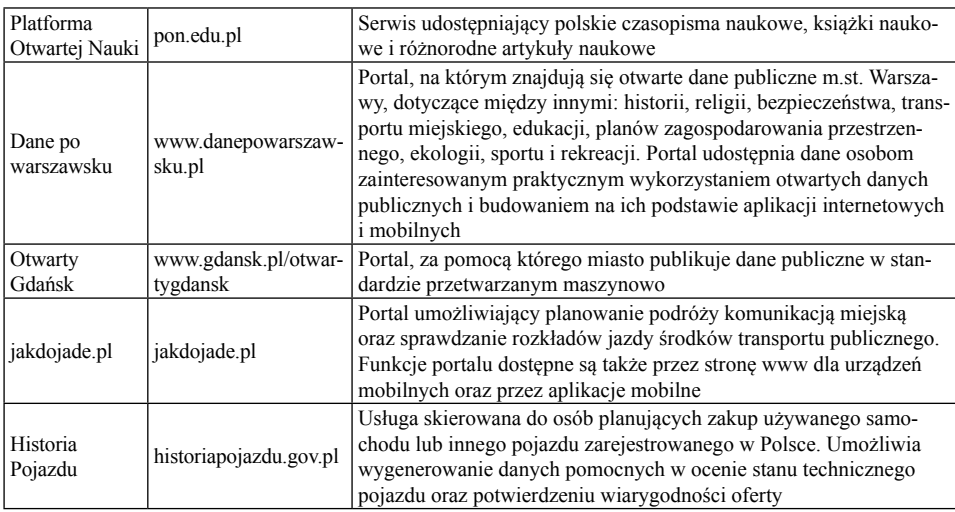

Źródło: opracowanie własne.

# **2. Przykładowe dokumenty i otwarte zbiory danych znajdujące zastosowanie w analizie porównawczej finansów JST**

Newralgicznym obszarem zainteresowań obywateli jest sfera finansów państwa, a w szczególności przychodów i wydatków jednostek samorządowych. To właśnie na szczeblu samorządowym podejmowany jest szereg decyzji dotyczących wysokości pobieranych danin oraz obszarów ich wydatkowania. Istotne zatem staje się poszukiwanie i opracowywanie narzędzi, które w oparciu o publicznie dostępne dane finansowe, przez ich agregację i wizualizację, dostarczą odpowiednich informacji będących fundamentem podejmowania decyzji finansowych.

Naturalnymi, głównymi adresatami tych systemów byliby wójtowie, burmistrzowie i prezydenci miast oraz radni, czyli osoby mające wpływ na kształt lokalnych budżetów i potrzebujące prawidłowych kryteriów do porównań i oceny. Drugą grupę odbiorców stanowiłyby osoby zainteresowane strukturą budżetów samorządowych i ich oceną, konieczną podczas przygotowywania analiz, np. pracownicy firm konsultingowych.

Jednym ze zbiorów otwartych danych dotyczących finansów JST, pozwalających na prowadzenie benchmarkingu budżetów różnych jednostek samorządowych, jest zbiór dochodów i wydatków udostępniany przez Ministerstwo Finansów. Dane publikowane przez Ministerstwo Finansów pozyskiwane są od poszczególnych jednostek samorządu terytorialnego w postaci sprawozdań finansowych, między innymi RB-27S i RB-28S, które przy pomocy kompleksowego narzędzia do zarządzania finansami JST, tj. systemu BeSTi@, są drogą elektroniczną przekazywane do Regionalnej Izby Obrachunkowej (RIO) [Sputnik, 2015, s. 12]. Ogólny schemat

pozyskiwania danych finansowych przez systemy umożliwiające generowanie sprawozdań porównawczych dla JST zaprezentowano na rys. 1.

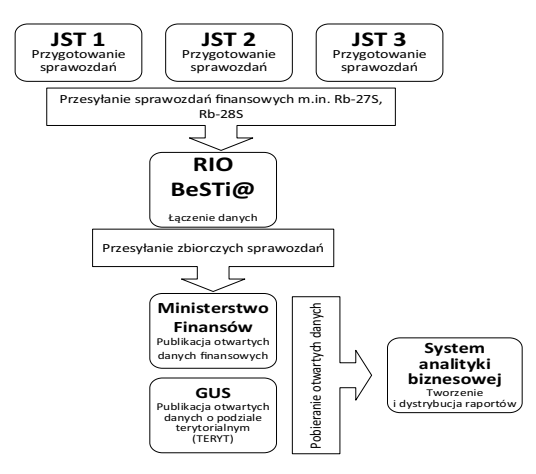

Rys. 1. Schemat pozyskiwania danych finansowych przez system umożliwiający generowanie sprawozdań porównawczych dla JST

Źródło: opracowanie własne.

W celu umożliwienia przetwarzania i sprawnego analizowania otwartych danych konieczne jest uzyskanie dostępu do tych zbiorów, ale także zastosowanie odpowiednich reguł i standardów, które umożliwią przyporządkowanie danych do obszarów tematycznych (porównywanie sektorowe, branżowe) oraz geograficznych (grupowanie i porównywanie pod względem przestrzennym).

Dzięki połączeniu danych publikowanych przez Ministerstwo Finansów – dotyczących dochodów i wydatków jednostek samorządowych, rejestrów urzędowego podziału terytorium, a także otwartych narzędzi analityki biznesowej – możliwe jest tworzenie aplikacji pozwalających na ocenę samorządowych dochodów i wydatków budżetowych w ujęciu historycznym lub prowadzenie benchmarkingu przez porównanie ich z danymi statystycznymi pochodzącymi z innych JST.

# **2.1. Charakterystyka i struktura sprawozdań Rb-27S i Rb-28S jako źródeł informacji o dochodach i wydatkach JST**

Sprawozdania Rb-27S i Rb-27S są sporządzane przez jednostkę samorządu terytorialnego i podległe jej jednostki budżetowe.

Sprawozdanie Rb-27S prezentuje źródła dochodu JST oraz ich realizację za ściśle określony czas. Sprawozdanie jest przygotowywane w celu dostarczenia informacji na temat gromadzenia przez JST środków publicznych, a także ustalenia, jaki jest zakres ich wydatkowania w celu realizacji zadań przypisanych ustawowo [*Sprawozdanie Rb-27S – zasady sporządzania*, 2015; Rozporządzenie Ministra Finansów,

2014, s. 3]. Sprawozdanie może mieć charakter jednostkowy lub zbiorczy, musi być sporządzone w formie trwałej, czytelnej i zatwierdzone przez osoby uprawnione. Dochody osiągnięte przez JST muszą być w sprawozdaniu ujęte zgodnie z obowiązującą klasyfikacją budżetową obejmującą działy, rozdziały i paragrafy.

Sprawozdanie zawiera w kolejnych kolumnach następujące informacje: klasyfikację budżetową, plan, należności, potrącenia, dochody wykonane, dochody otrzymane, saldo końcowe, skutki obniżenia górnych stawek podatków, skutki udzielonych ulg i zwolnień, skutki decyzji wydanych przez organ podatkowy (umorzenia, rozłożenie na raty). Wzór sprawozdania RB-27S stanowi załącznik nr 9 do Rozporządzenia Ministra Finansów z dnia 16 stycznia 2014 r. w sprawie sprawozdawczości budżetowej.

Rb-28S jest sprawozdaniem z wykonania planu wydatków budżetowych samorządowej jednostki budżetowej (jednostki samorządu terytorialnego). Wydatki osiągnięte przez JST muszą być w sprawozdaniu ujęte zgodnie z obowiązującą klasyfikacją budżetową. Zakres sprawozdania różni się w zależności od miesiąca, za który jest ono sporządzane. Sporządzanie i przekazywanie sprawozdań przez jednostki samorządu terytorialnego za pośrednictwem Regionalnej Izby Obrachunkowej do Ministerstwa Finansów realizowane jest w formie elektronicznej przy pomocy informatycznego System Zarządzania Budżetami Jednostek Samorządu Terytorialnego (BeSTi@).

# **2.2. Rejestr TERYT jako narzędzie umożliwiające integrację danych i usprawnienie analizy zjawisk społeczno-ekonomicznych**

Wiele raportów i analiz, dla zwiększenia czytelności, prezentowanych jest w postaci map lub wykresów zawierających podział terytorialny. W Polsce jednym z podstawowych otwartych zbiorów zawierających informacje o podziale kraju jest Krajowy Rejestr Urzędowy Podziału Terytorialnego Kraju (TERYT). Jest to zinformatyzowany rejestr prowadzony przez Prezesa Głównego Urzędu Statystycznego. Rejestr obejmuje następujące systemy [Rozporządzenie Rady Ministrów, 1998]:

- − identyfikatorów i nazw jednostek podziału administracyjnego TERC,
- − identyfikatorów i nazw miejscowości SIMC,
- − rejonów statystycznych i obwodów spisowych BREC,
- − identyfikacji adresowej ulic, nieruchomości, budynków i mieszkań NOBC (w jego skład wchodzi również centralny katalog ulic ULIC).

Identyfikatory systemu TERYT stanowią standard identyfikacji terytorialnej dla organów prowadzących rejestry urzędowe i systemy informacyjne administracji publicznej. Dzięki ich zastosowaniu możliwa jest integracja danych gromadzonych w różnych systemach oraz prowadzenie analizy zjawisk społeczno-ekonomicznych w różnych przekrojach.

Dane z rejestru TERYT dotyczące województw są udostępniane przez poszczególne urzędy statystyczne, zaś zbiory ogólnokrajowe są udostępniane przez GUS [GUS, 2015].

```
WYKORZYSTANIE OTWARTYCH ZBIORÓW DANYCH I SYSTEMÓW INTELIGENCJI BIZNESOWEJ… 153
```
Jednym z elementów rejestru TERYT jest system identyfikatorów i nazw jednostek podziału administracyjnego TERC, który umożliwia podział danych publikowanych w wielu zbiorach otwartych pod względem geograficznym oraz dokonywanie agregacji i porównań na poziomie województw, powiatów czy gmin. Struktura kodów systemu TERC została przedstawiona w tab. 3.

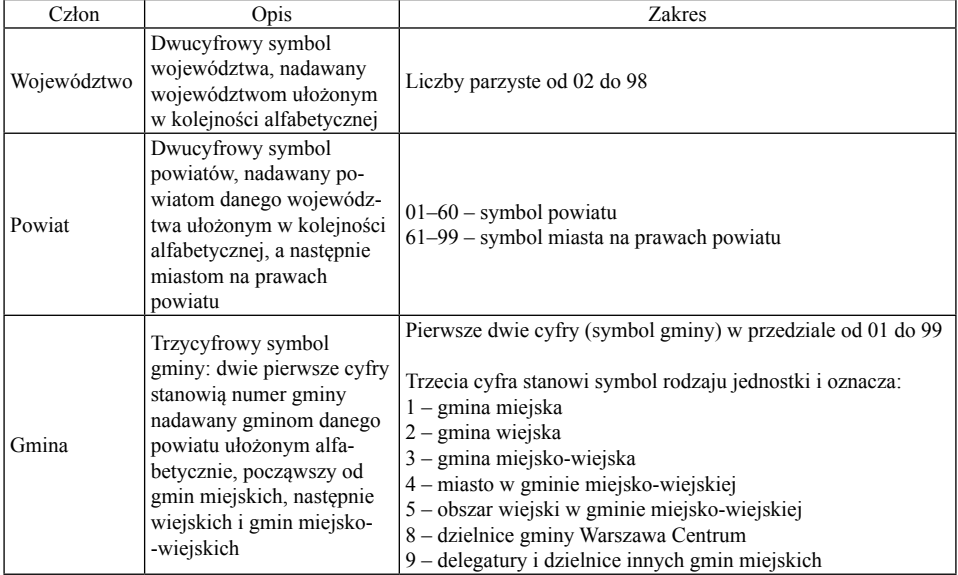

Tab. 3. Struktura systemu TERC

Źródło: opracowanie własne na podstawie: [Rozporządzenie Rady Ministrów, 1998, s. 5934].

Pliki zawierające dane systemu TERC, publikowane przez GUS w formacie .xml, składają się z pól zawierających kody poszczególnych województw, powiatów i gmin oraz rodzajów gmin (odpowiednio pola WOJ [2 znaki], POW [2 znaki], GMI [2 znaki], RODZ [1 znak]). W dalszej kolejności prezentowane są nazwy jednostek (pole NAZWA, 36 znaków) i opis rodzaju jednostki (pole NAZDOD, 50 znaków). Ostatnim polem jest data aktualizacji danych w formacie RRRR-MM-DD (pole STAN\_NA, 10 znaków). Przykładowy rekord dotyczący gminy Lublin (kod 0663011) jest prezentowany następująco:

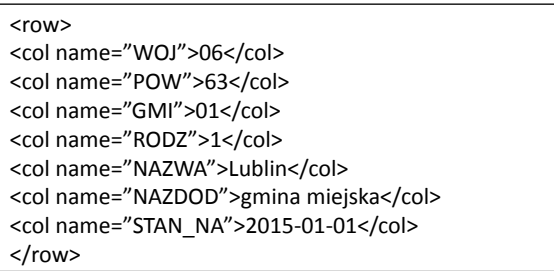

# **2.3. Charakterystyka i struktura zbiorów danych dotyczących dochodów i wydatków JST publikowanych przez Ministerstwo Finansów**

Dane dotyczące dochodów i wydatków JST, publikowane przez Ministerstwo Finansów, są pozyskiwane od poszczególnych jednostek samorządu terytorialnego między innymi w postaci sprawozdań finansowych RB-27S i RB-28S. Poszczególne jednostki samorządowe, po przygotowaniu sprawozdań wysyłają je drogą elektroniczną, przy pomocy kompleksowego narzędzia do zarządzania finansami JST (systemu BeSTi@) do Regionalnej Izby Obrachunkowej, która łączy poszczególne sprawozdania i przekazuje do Ministerstwa. Ministerstwo publikuje utworzone w ten sposób zbiory w postaci plików .dbf, które mogą być pobierane i wykorzystywane przez podmioty komercyjne i niekomercyjne do prowadzenia różnego rodzaju analiz budżetów samorządowych.

Wśród informacji publikowanych przez Ministerstwo Finansów, dotyczących budżetów jednostek samorządu terytorialnego, można znaleźć następujące bazy: dochodów, wydatków zobowiązań, nadwyżki deficytu, należności. Strukturę bazy dochodów JST publikowaną przez Ministerstwo Finansów w formacie .dbf prezentuje tab. 4.

| Nazwa pola      | Opis                                                  |        | Rozmiar        |
|-----------------|-------------------------------------------------------|--------|----------------|
| <b>REGON</b>    | Identyfikator REGON                                   | Tekst  | 14             |
| <b>WK</b>       | Kod województwa                                       | Tekst  | $\overline{2}$ |
| PK              | Kod powiatu                                           | Tekst  | $\overline{2}$ |
| GK              | Kod gminy                                             | Tekst  | $\overline{2}$ |
| GT              | Typ gminy                                             | Tekst  | $\overline{2}$ |
| PT              | Typ związku                                           | Tekst  | $\overline{2}$ |
| <b>KODMSWIA</b> | Kod MSWiA jednostki                                   | Tekst  | 4              |
| <b>ROK</b>      | Rok, którego dotyczą informacje                       | Tekst  | $\overline{2}$ |
| <b>KWARTAL</b>  | Kwartał, którego dotyczą informacje                   | Tekst  | 5              |
| DAT_SKW         | Data źródłowa sporządzenia sprawozdania               | Data   | 8              |
| <b>DZIAL</b>    | Symbol działu klasyfikacji budżetowej                 | Tekst  | 3              |
| <b>ROZDZIAL</b> | Symbol rozdziału klasyfikacji budżetowej              | Tekst  | 5              |
| PAR             | Symbol paragrafu klasyfikacji budżetowej              | Tekst  | 3              |
| PAR4            | Symbol finansowania paragrafu klasyfikacji budżetowej | Tekst  |                |
| R1              | Plan                                                  | Liczba | 15.2           |
| R <sub>2</sub>  | Należności                                            | Liczba | 15.2           |
| R <sub>3</sub>  | Potracenia                                            | Liczba | 15.2           |
| $R4*$           | Dochody wykonane                                      | Liczba | 15.2           |
| R9              | Dochody otrzymane                                     | Liczba | 15.2           |
| .               |                                                       |        |                |

Tab. 4. Struktura pliku dbf prezentującego dochody JST

\*dane wykorzystywane przez aplikację JST Finanse (charakterystyka aplikacji została opisana w paragrafie 4)

Źródło: opracowanie własne na podstawie: [MF, 2015].

Pliki publikowane na portalu MF dotyczą poszczególnych kwartałów oraz dodatkowo dołączane są dane za miesiąc grudzień. Struktura plików jest zgodna ze struk-

turą sprawozdań Rb-27S i Rb-28S. Zbiór spełnia cechy otwartych zbiorów danych, gdyż jest kompletny, gromadzony z zachowaniem najwyższego możliwego poziomu szczegółowości, udostępniany bez zbędnej zwłoki i możliwy do wykorzystania przez różnych odbiorców do najróżniejszych celów. Dostęp do danych nie wymaga rejestracji, a udostępnienie plików w formacie .dbf umożliwia jego automatyczne przetwarzanie przez ogólnodostępne oprogramowanie informatyczne.

Umieszczenie w zbiorze, oprócz danych finansowych, także identyfikatorów i nazw jednostek podziału administracyjnego TERC oraz symboli klasyfikacji budżetowej umożliwia precyzyjne przypisywanie poszczególnych kwot do źródeł ich pozyskiwania czy obszarów wydatkowania i identyfikację jednostek samorządu terytorialnego, których dotyczą. Dzięki temu wszelkie zainteresowane podmioty mogą opracowywać aplikacje umożliwiające tworzenie raportów prezentujących finanse jednostek samorządowych w ujęciu historycznym, ale także generujące porównania pomiędzy różnymi JST.

# **3. System JST Finanse**

System JST Finanse powstał w firmie DEVCOMM ICT, specjalizującej się w dostarczaniu rozwiązań informatycznych dedykowanych dla jednostek publicznych. Obszary kluczowe działania firmy obejmują wykorzystanie systemów Business Intelligence oraz systemów ETL do przetwarzania, analizy i wizualizacji danych. Systemy te stanowią wsparcie dla rozwiązań klasy WORKFLOW, automatyzujących przepływ pracy i informacji w organizacji.

Kolejne podrozdziały niniejszej części pracy opisują funkcjonalności i konstrukcję systemu z wykorzystaniem diagramów zachowania i struktury UML.

# **3.1. Funkcjonalności systemu**

Głównym zadaniem realizowanym przez system JST Finanse jest udostępnianie odpowiednich narzędzi analitycznych użytkownikom zainteresowanym prowadzeniem analiz benchmarkingowych budżetów samorządowych, umożliwiających wykonanie analiz porównawczych dochodów i wydatków JST. System agreguje dane ze wszystkich JST w kraju i umożliwia ich prezentację z podziałem na działy, rozdziały i paragrafy księgowości budżetowej. Funkcjonalności systemu w postaci diagramu przypadków użycia prezentuje rys. 2.

Analiza porównawcza realizowana w aplikacji jest wykonywana względem wybranej jednostki samorządowej, nazywanej w systemie jednostką główną. Do podstawowych funkcjonalności aplikacji należy pomoc w przygotowaniu odpowiednio dobranej grupy porównawczej, zawierającej jednostki zbliżone do jednostki głównej z punktu widzenia jednego z kryteriów: rodzaju jednostki, demografii, powierzchni, lokalizacji lub dochodów. Funkcjonalność ta jest realizowana w przypadku użycia

"Zaawansowanego filtrowania JST" (rys. 2), który z kompletnego repozytorium JST pozwala w łatwy sposób wybrać jednostki spełniające wybrane ograniczenia w dziedzinie wyżej wymienionych kryteriów. Przypadki użycia opisujące zarządzanie grupą porównawczą, użytkownikami i raportami są przypadkami typu CRUD (*Create, Read, Update, Delete*), obejmującymi funkcjonalności tworzenia, wyszukiwania, aktualizacji i usuwania elementów.

Przypadek użycia "Zarządzania raportami" (rys. 2) pozwala na definicję i zapamiętanie raportu, czyli przeprowadzenie analizy kojarzącej wybraną grupę porównawczą z wybranym do analizy rozdziałem księgowości budżetowej. Po przygotowaniu raportu można wyświetlić jego ilustrację graficzną online w postaci interaktywnej wizualizacji w przeglądarce internetowej oraz skorzystać z funkcjonalności eksportu do wybranego formatu. Moduł wizualizacji raportów pozwala na łączenie raportów i przesyłanie pomiędzy nimi parametrów, dzięki czemu możliwe jest uzyskanie efektu tzw. drążenia danych (*data drilling*), pozwalającego na hierarchiczne przechodzenie pomiędzy zbiorami danych "od ogółu do szczegółu".

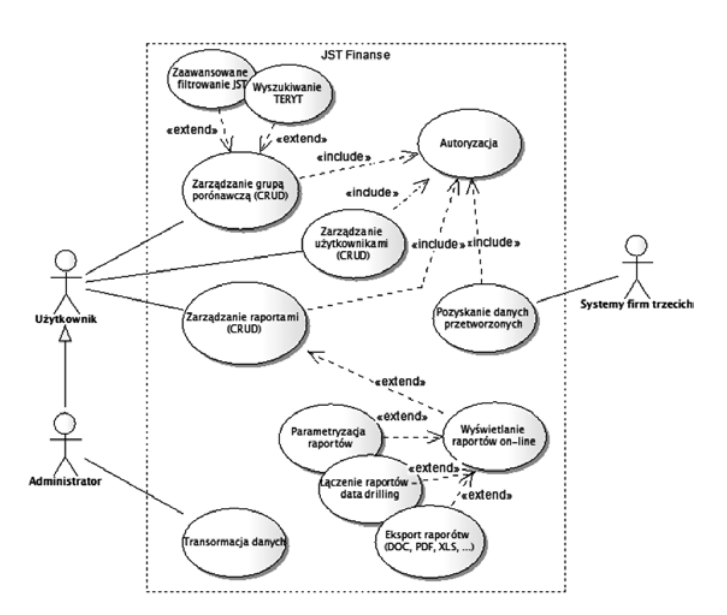

Rys. 2. Diagram przypadków użycia systemu JST Finanse

Źródło: opracowanie własne.

# **3.2. Budowa systemu**

Prezentowany system został zrealizowany w hybrydowej technologii łączącej zalety środowiska programowania .NET z możliwościami otwartego oprogramowania dedykowanego do ekstrakcji, transformacji i ładowania danych (*Extract Transform* 

*Load*, ETL) oraz narzędzi analityki biznesowej (*Business Intelligence*, BI). Rys. 3 zawiera diagram komponentów ilustrujący budowę systemu JST Finanse.

Kluczową rolę w systemie odgrywa repozytorium danych, które gromadzi i udostępnia dane pochodzące z wielu źródeł, przetworzone przez moduł ETL będący składnikiem systemu. Wykorzystane narzędzie ETL (*Pentahoo Data Integration* [Pentaho Open Source, 2015]) realizuje funkcję pozyskiwania i transformacji danych do postaci optymalnej do analizy. Głównym źródłem danych w systemie są bazy danych udostępniane przez Ministerstwo Finansów (dane związane ze sprawozdawczością budżetową) oraz przez Główny Urząd Statystyczny – Krajowy Rejestr Urzędowego Podziału Terytorialnego Kraju.

Logika systemu jest realizowana w komponencie JST Finanse, który został zrealizowany w technologii .NET z wykorzystaniem platformy programistycznej Bootstrap. Komponent ten jest odpowiedzialny za dostarczenie interfejsu użytkownika umożliwiającego realizację poszczególnych funkcjonalności aplikacji w środowisku przeglądarki internetowej.

Funkcjonalności związane z wizualizacją danych i eksportem raportów do formatów dokumentów elektronicznych realizuje system BI (BIRT), który ze względu na wykorzystaną technologię programistyczną wymaga serwera JAVA (JSP), którego rolę w tym wypadku realizuje Apache TOMCAT.

System dodatkowo jest wyposażony w interfejsy integracyjne, pozwalające na korzystanie z danych opracowanych w systemie JST Finanse przez aplikacje firm trzecich za pośrednictwem odpowiednich web-service'ów zrealizowanych w formacie JSON (rys. 3).

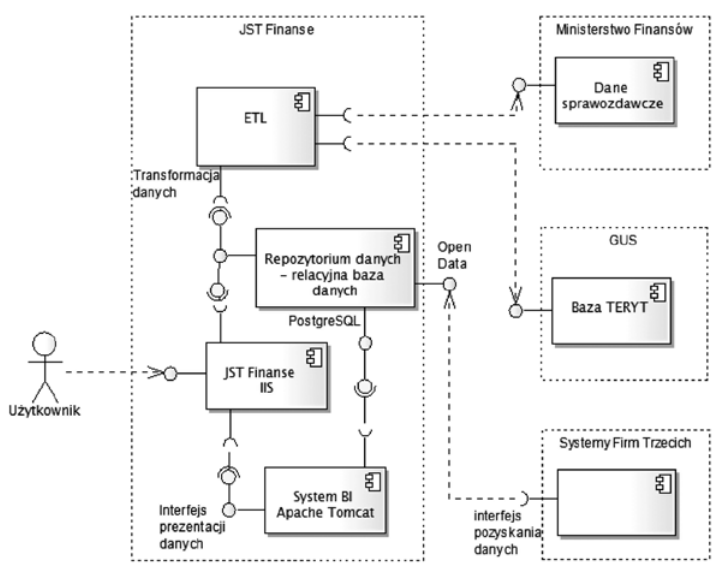

Rys. 3. Diagram komponentów systemu JST Finanse

Źródło: opracowanie własne.

# **3.3. Procesy biznesowe w systemie**

Rys. 4 zawiera diagram głównych procesów realizowanych w systemie JST Finanse. Wykonanie raportu benchmarkingowego, porównującego dochody lub wydatki wybranej jednostki głównej z innymi jednostkami JST, w pierwszej kolejności wymaga zrealizowania kroku polegającego na przygotowaniu odpowiedniej grupy porównawczej zawierającej definicję jednostki głównej oraz zbiór jednostek JST, których dane będą wykorzystane do realizacji raportu porównawczego. Zdefiniowana grupa porównawcza może być wielokrotnie wykorzystywana w celu przygotowywania raportów porównawczych analizujących różne działy i rozdziały księgowości budżetowej – proces ten stanowi kolejny krok, widoczny na rys. 4. Po przygotowaniu grupy porównawczej i raportu system jest gotowy do wizualizacji danych w module BI.

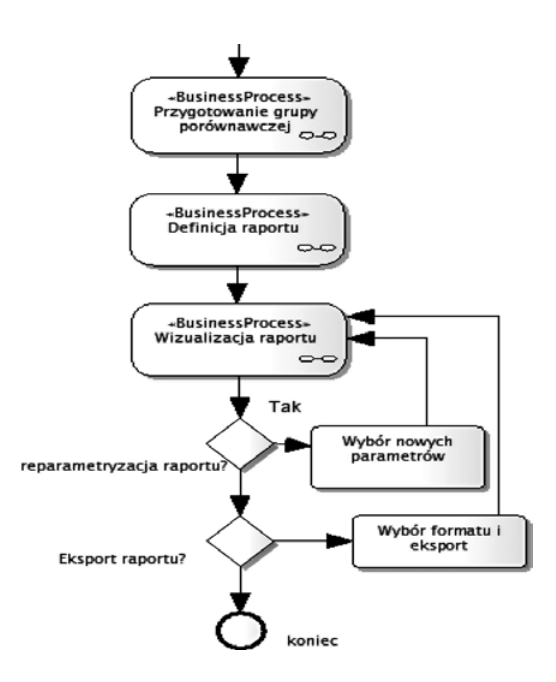

Rys. 4. Diagram BPMN ilustrujący czynności prowadzące do przygotowania raportu w systemie Źródło: opracowanie własne.

# **4. Wykonanie przykładowego raportu**

Niniejszy paragraf ilustruje wykorzystanie kluczowych elementów systemu i wizualizacji przykładowych raportów. Na rys. 5 zaprezentowano wygląd okna dedykowanego do wyboru wskaźnika będącego przedmiotem analizy.

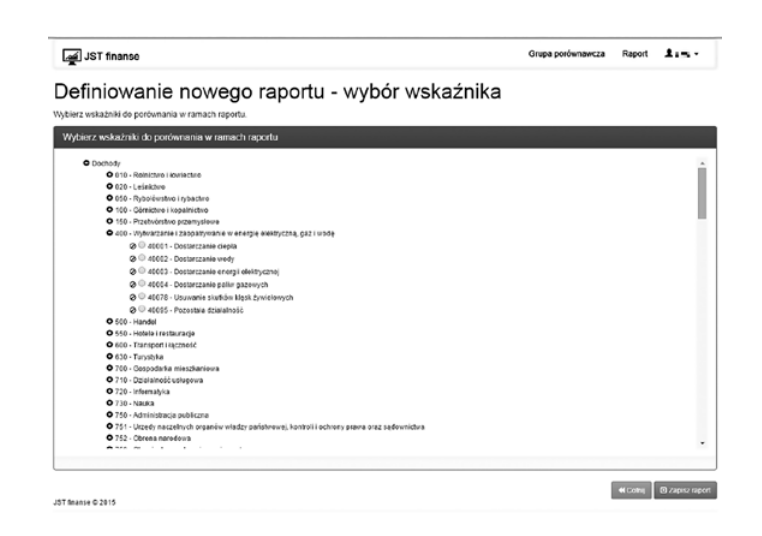

Rys. 5. Hierarchiczne okno wyboru działu i rozdziału księgowości budżetowej z systemu JST Finanse

Źródło: opracowanie własne.

Rys. 6 ilustruje fragment przykładowej analizy porównawczej zrealizowanej dla następujących działów i rozdziałów księgowości budżetowej:

- − dział 756: Dochody od osób prawnych, od osób fizycznych i od innych jednostek nieposiadających osobowości prawnej,
- − rozdział 75601: Wpływy z podatku dochodowego od osób fizycznych, w układzie *per capita*. Cały raport jest wielostronicowym dokumentem i może być łatwo aranżowany i rozbudowywany w zależności od potrzeb.

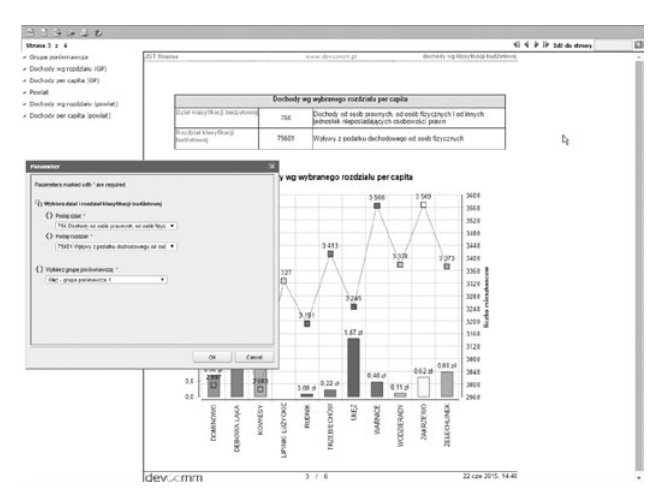

Rys. 6. Przykładowa ilustracja graficzna analizy dochodów wybranego rozdziału księgowości budżetowej

Źródło: opracowanie własne.

Wszystkie elementy raportu zostały zaprojektowane z wykorzystaniem narzędzia *BIRT Report Designer*. Narzędzie to umożliwia rozmieszczanie takich elementów, jak: tabele, tabele przestawne, wykresy itp. – techniką "przeciągnij i upuść" na stronach raportu, definiowanie interaktywnych elementów, np. spis treści raportu (widoczny na rysunku z lewej strony), hyperlinki do innych raportów, które umożliwiają nawigowanie pomiędzy różnymi elementami składającymi się na wizualizację wybranej analizy. Przeglądarka raportów (BIRT Viewer) jest wyposażona w interfejsy pozwalające zmieniać parametry raportu w czasie rzeczywistym (widoczne na rysunku w oknie modalnym zatytułowanym "Parameter") oraz eksportować raport do innych formatów (między innymi .pdf, .docx, .xlsx). Cały system można łatwo zaadaptować w celu realizacji tzw. kokpitów managerskich, które można osadzać w bardziej złożonych środowiskach.

### **Podsumowanie**

Udostępnianie do ponownego wykorzystania zbiorów danych gromadzonych przez instytucje publiczne przez zwiększenie transparentności, efektywności i innowacyjności wpływa korzystnie zarówno na funkcjonowanie samych jednostek publicznych i organizacji wspierających samorządność, jak i na rozwój oraz poziom interoperacyjności rozwiązań informatycznych stosowanych przez różne organizacje.

Dzięki redukcji kosztów ponownego gromadzenia i normalizacji danych, dotyczących między innymi administracji publicznej, nauki, kultury, finansów, środowiska, transportu, i wykorzystaniu narzędzi wolnego oprogramowania (*free software*) możliwe jest budowanie aplikacji, w tym narzędzi analitycznych, o dużych walorach funkcjonalnych i szerokich możliwościach zastosowania.

W artykule, poza scharakteryzowaniem ogólnie dostępnych narzędzi, opisano autorską aplikację JST Finanse jako przykład integracji technologii PostgreSQL, .NET, JAVA (BIRT), który ilustruje potencjalne możliwości wynikające z zastosowania technologii hybrydowych do przetwarzania otwartych zbiorów danych finansowych.

Pojedyncze rozwiązania technologiczne zazwyczaj nie oferują kompleksowych funkcjonalności niezbędnych do budowy w pełni funkcjonalnego systemu, jednak – jak pokazuje przykład aplikacji JST Finanse – dzięki łatwości ich integracji, ponosząc stosunkowo nieduże nakłady, możliwe jest przygotowanie kompleksowego narzędzia mogącego konkurować z dostępnymi na rynku rozwiązaniami komercyjnymi.

Wspieranie idei ponownego wykorzystania danych w połączeniu z technologiami hybrydowymi może się stać fundamentem rozwoju nowych usług i produktów, co pozwoli na generowanie ekonomicznej wartości dodanej dla całej gospodarki.

### **Bibliografia**

- Barry E., Bannister F., *Barriers to Open Data Release: A View from the Top*, "Information Polity: The International Journal of Government & Democracy in the Information Age" 2014, Vol. 19, Issue 1/2.
- Batagan L., *The Role of Open Government Data in Urban Areas Development*, "Informatica Economica" 2014, Vol. 18, Issue 2.
- Belkindas M.V., Swanson E.V., *International Support for Data Openness and Transparency*, "Statistical Journal of the IAOS" 2014, Vol. 30, Issue 2.
- Bertot J.C., Gorham U., Jaeger P.T., Sarin L.C., Choi H., *Big Data, Open Government and e-Government: Issues, Policies and Recommendations*, "Information Polity: The International Journal of Government & Democracy in the Information Age" 2014, Vol. 19, Issue 1/2.
- BIRT, *BIRT Report Designer*, www.eclipse.org/birt/about/designer.php [data dostępu: 20.06.2015].
- GUS, *Lista plików predefiniowanych*, www.stat.gov.pl/broker/access/prefile/listPreFiles.jspa [data dostępu: 19.06.2015].
- GUS, *Opis struktury zbioru TERC*, http://teryt.stat.gov.pl [data dostępu: 19.06.2015].
- https://public.resource.org/8\_principles.html [data dostępu: 17.06.2015].
- Juell-Skielse G., Hjalmarsson A., Juell-Skielse E., Johannesson P., Rudmark D., *Contests as Innovation Intermediaries in Open Data Markets*, "Information Polity: The International Journal of Government & Democracy in the Information Age" 2014, Vol. 19, Issue 3/4.
- *Manifest Otwartości Miasta Gdańska*, http://otwartygdansk.pl/o-projekcie/manifest-otwartosci [data dostępu: 17.06.2015].
- Mellouli S., Luna-Reyes L.F., Zhang J., *Smart Government, Citizen Participation and Open Data*, "Information Polity: The International Journal of Government & Democracy in the Information Age" 2014, Vol. 19, Issue 1/2.
- MF, *Struktura sprawozdań*, www.mf.gov.pl/c/document\_library/get\_file?uuid=18b8f8af-fbca-4a34-96c-0-578dba9e39c7&groupId=764034 [data dostępu: 20.06.2015].
- Open Knowledge, *What is Open?*, https://okfn.org/opendata [data dostępu: 17.06.2015].
- Pawełoszek I., *Wybrane problemy wdrożenia koncepcji otwartych danych w e-administracji*, "Roczniki Kolegium Analiz Ekonomicznych" 2014, nr 33.
- Pentaho Open Source, *Pentaho data integration (PDI) narzędzie Kettle ETL*, www.pentaho.pl/kettle-etl. html [data dostępu: 20.06.2015].
- Rozporządzenie Ministra Finansów z dnia 16 stycznia 2014 r. w sprawie sprawozdawczości budżetowej (Dz. U. z 2014 r., nr 0, poz. 119).
- Rozporządzenie Rady Ministrów z dnia 15 grudnia 1998 r. w sprawie szczegółowych zasad prowadzenia, stosowania i udostępniania krajowego rejestru urzędowego podziału terytorialnego kraju oraz związanych z tym obowiązków organów administracji rządowej i jednostek samorządu terytorialnego (Dz. U. z 1998 r., nr 157, poz. 1031).
- Sobczak A., Kulisiewicz T., *Analiza rozwiązań technologicznych pomocnych przy budowie Otwartego Rządu i ponownym wykorzystaniu informacji publicznej*, Ośrodek Studiów nad Cyfrowym Państwem, Łódź 2013, http://opengovernment.pl/sites/default/files/analiza\_rozwiazan\_technologicznych\_1\_0. pdf [data dostępu: 17.06.2015].
- Sobczak A., Kulisiewicz T., *Otwarty Rząd i ponowne wykorzystanie informacji inspirujące wzorce z Polski i ze świata*, Ośrodek Studiów nad Cyfrowym Państwem, Łódź 2014, www.jawnosc.pl/wp-content/ uploads/2014/06/Otwarty\_Rzad\_wyd\_2-libre.pdf [data dostępu: 17.06.2015].
- *Sprawozdanie Rb-27S zasady sporządzania*, http://samorzad.infor.pl/sektor/finanse/rachunkowosc\_budzetowa/693487,Sprawozdanie-Rb27S-zasady-sporzadzania.html [data dostępu: 19.06.2015].
- Sputnik, *Informatyczny System Zarządzania Budżetami Jednostek Samorządu Terytorialnego (BeSTi@). Dokumentacja użytkownika. Podręcznik użytkownika – Podsystem JST*, http://pomoc.sputniksoftware. com/pliki/instalki/Bestia/JSTDokumentacjaUzytkownika.pdf [data dostępu: 19.06.2015].

- Viscusi G., Spahiu B., Maurino A., Batini C., *Compliance with Open Government Data Policies: An Empirical Assessment of Italian Local Public Administrations*, "Information Polity: The International Journal of Government & Democracy in the Information Age" 2014, Vol. 19, Issue 3/4.
- Zuiderwijk A., Janssen M., Davis C., *Innovation with Open Data: Essential Elements of Open Data Ecosystems*, "Information Polity: The International Journal of Government & Democracy in the Information Age" 2014, Vol. 19, Issue 1/2.

## **Use of Open Data Sets and Business Intelligence Systems in Local Government. The Case of JST Finance Application**

The article aims to show the possibilities arising from the use of open data and free software tools for analyzing finances of local governments. First part of the publication presents the characteristics of open data, their sources, stakeholders, as well as arguments for open data sharing. Next, authors describe some examples of IT tools based on Polish open data sets and present the process of creating an open data repository, using the example of collecting financial reports from local government by the Ministry of Finance of the Republic of Poland. The main part of this work is the presentation of an idea of using open data published by the Polish Ministry of Finance for analytical purposes, as well as its implementation in the form of benchmarking application supporting processes of planning, management and evaluation of local government budgets.

### **Wykorzystanie otwartych zbiorów danych i systemów inteligencji biznesowej w jednostkach samorządu terytorialnego na przykładzie systemu JST Finanse**

Celem artykułu jest zaprezentowanie możliwości wynikających z wykorzystania otwartych zbiorów danych i narzędzi wolnego oprogramowania do analizy finansów jednostek administracji samorządowej. W poszczególnych rozdziałach publikacji przedstawiono charakterystykę standardów otwartych danych, ich źródła, odbiorców, a także argumenty przemawiające za ich upowszechnianiem. Opis idei otwartych danych został uzupełniony przykładami funkcjonujących systemów bazujących na otwartych zbiorach danych. W artykule opisano proces tworzenia otwartego repozytorium danych na przykładzie gromadzenia danych sprawozdawczych jednostek samorządu terytorialnego (JST), ich agregacji przez Regionalne Izby Obrachunkowe (RIO)) i publikacji przez Ministerstwo Finansów (MF). Główną część pracy stanowi opis pomysłu wykorzystania danych udostępnianych przez Ministerstwo Finansów do celów analitycznych, a także jego implementacja w postaci aplikacji benchmarkingowej wspomagającej procesy planowania, zarządzania i oceny budżetów JST.